## **Candidate Tutorial**

- **Pages 2-3: Registering for an Event/Creating an Account**
- **Page 4: Uploading Resumes and Other Documents**
- **Page 5: Receiving and Sending Messages**
- **Pages 6-7: Preparing for the Event**
- **Page 8: Job Listings (for Career Fairs)**
- **Pages 9-10: Joining an Event on Event Day**
- **Pages 11-12 Interacting in Open Sessions**
- **Pages 13-14: Engaging with Organization Reps in 1-on-1 Private Conversations**
- **Pages 15-16: 1-on-1 Audio/Video**

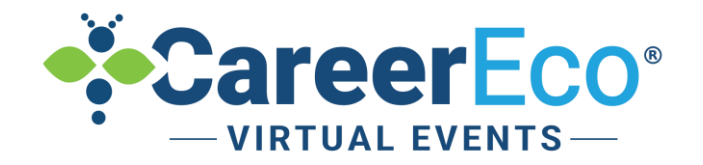

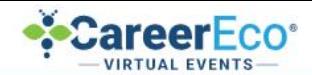

#### **SAMPLE VIRTUAL EVENT**

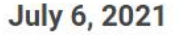

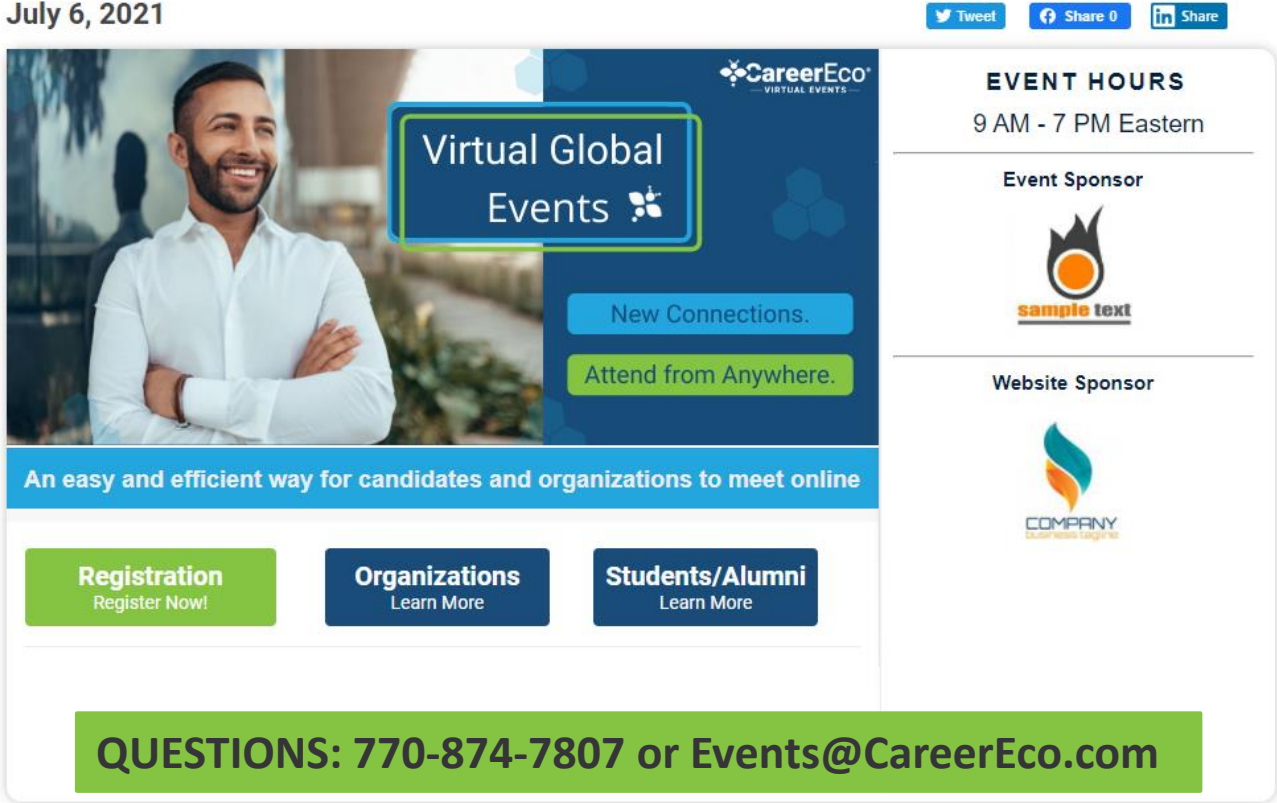

You may be required to answer event-specific questions or add your education details to complete your registration for some events.

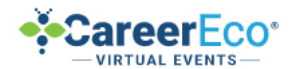

#### **LOG IN**

**Note:** Use Chrome, Firefox, or Edge to log in to the event and use audio or video features.

## ,,,,,,,,,,,,,,,,,,,,

## Log in if you already have an account.

**Email Address** 

Password

The Password field is required.

Forgot your password?

in Sign in with LinkedIn

Log In

### Create a New Account Now!

Register as an Individual

(Jobseekers, Students, Alumni, et al.)

**Register as an Employer** (Recruiters, HR, Hiring Managers, et al.)

#### **Register as an Academic Institution**

(Admissions, Faculty, Advisors, et al.)

By creating an account, you agree to the (Terms of Service)

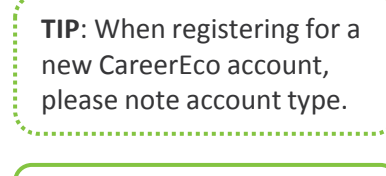

Be sure to register as an Individual.

CareerEco Registered - All Rights Reserved

F Log In C Sign in with Google

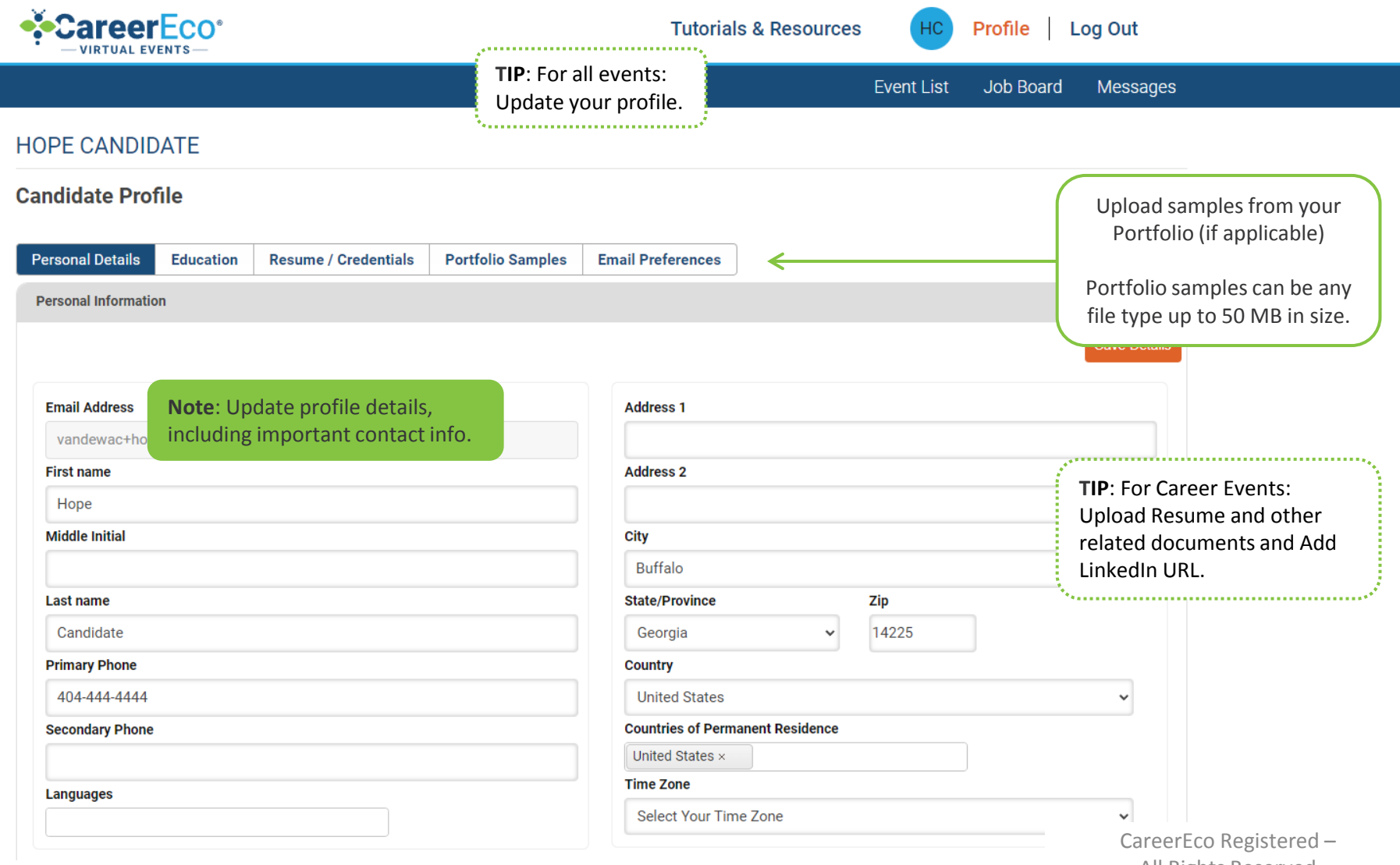

All Rights Reserved

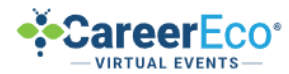

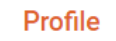

**HC** 

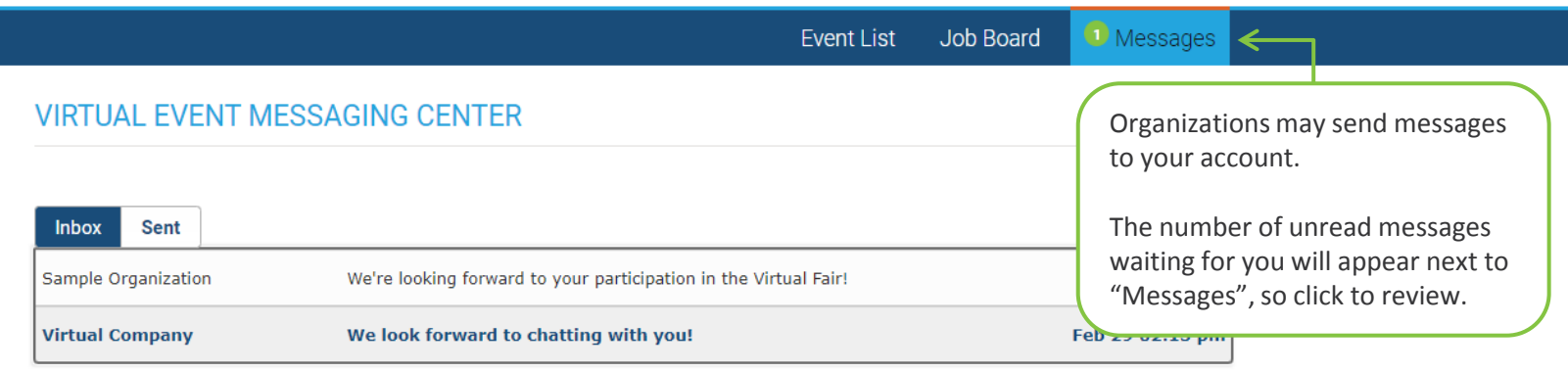

**Note:** Click the Subject to review a message.

\*Unread messages will appear in bold.

**Note:** You may have the option to reply directly to a message based on the settings chosen by the sender.

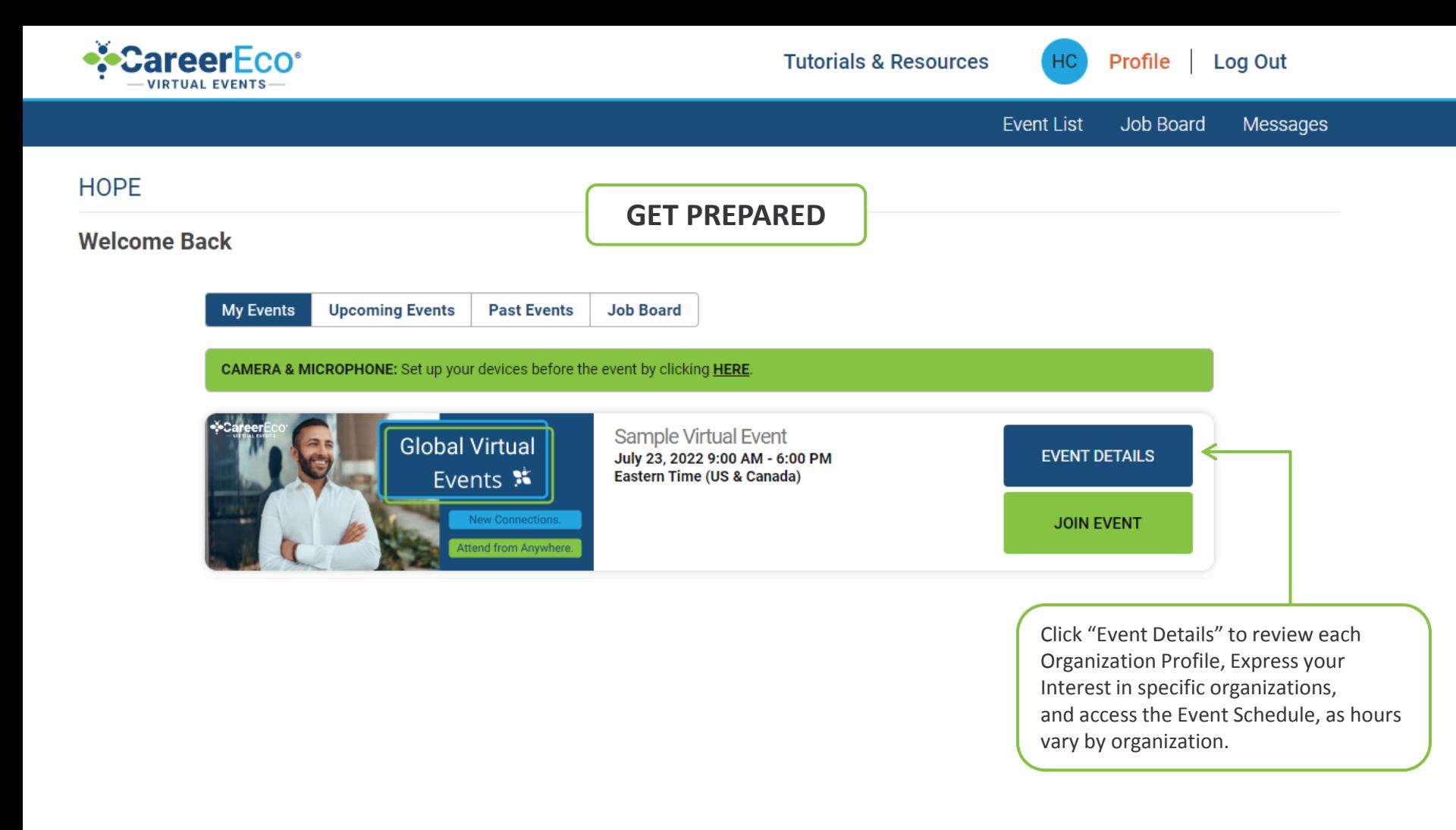

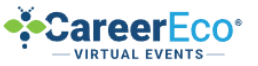

**HC** 

Job Board **Event List Messages SAMPLE VIRTUAL EVENT** BACK TO DASHBOARD 9:00 AM to 6:00 PM **TIP**: Use the search **July 23, 2022 3 My Scheduled Meetings iii** Event Day Schedule **Join Event** All Times Shown in Eastern Time filters to find organizations that **Participating Organizations** ◯ Employers ◯ Academic Institutions best fit your criteria.Q Search By Organization Name... **Platinum Sponsors**  $\bigcirc$  All Organizations  $\bigcirc$  Organizations With Meeting Availability **Filter By Positions** Apply Filter **ABC Enterprises**  $\Box$  Co-op **View Profile**  $\Box$  Full-time  $\Box$  Internship nle text  $\checkmark$  Express Interest  $\Box$  Part-time  $\Box$  Summer **Exhibitors** Click 'View Profile' to **Filter By Degrees** Apply Filter review an organization's  $\Box$  Bachelors **Example Organization Global Inc. Virtual Company** profile before the event.  $\Box$  Masters  $\square$  MBA □ PhD/Doctorate  $\checkmark$  Express Interest  $\checkmark$  Express Interest  $\Box$ **Express Interest Filter By States Apply Filter** Check the box under "Interest" to let organizations  $\Box$  Alabama **View Profile**  $\Box$  Alaska know you would like to learn more.  $\Box$  Alberta  $\sim$   $\sim$ 

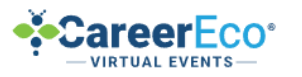

Profile Log Out

 $HC$ 

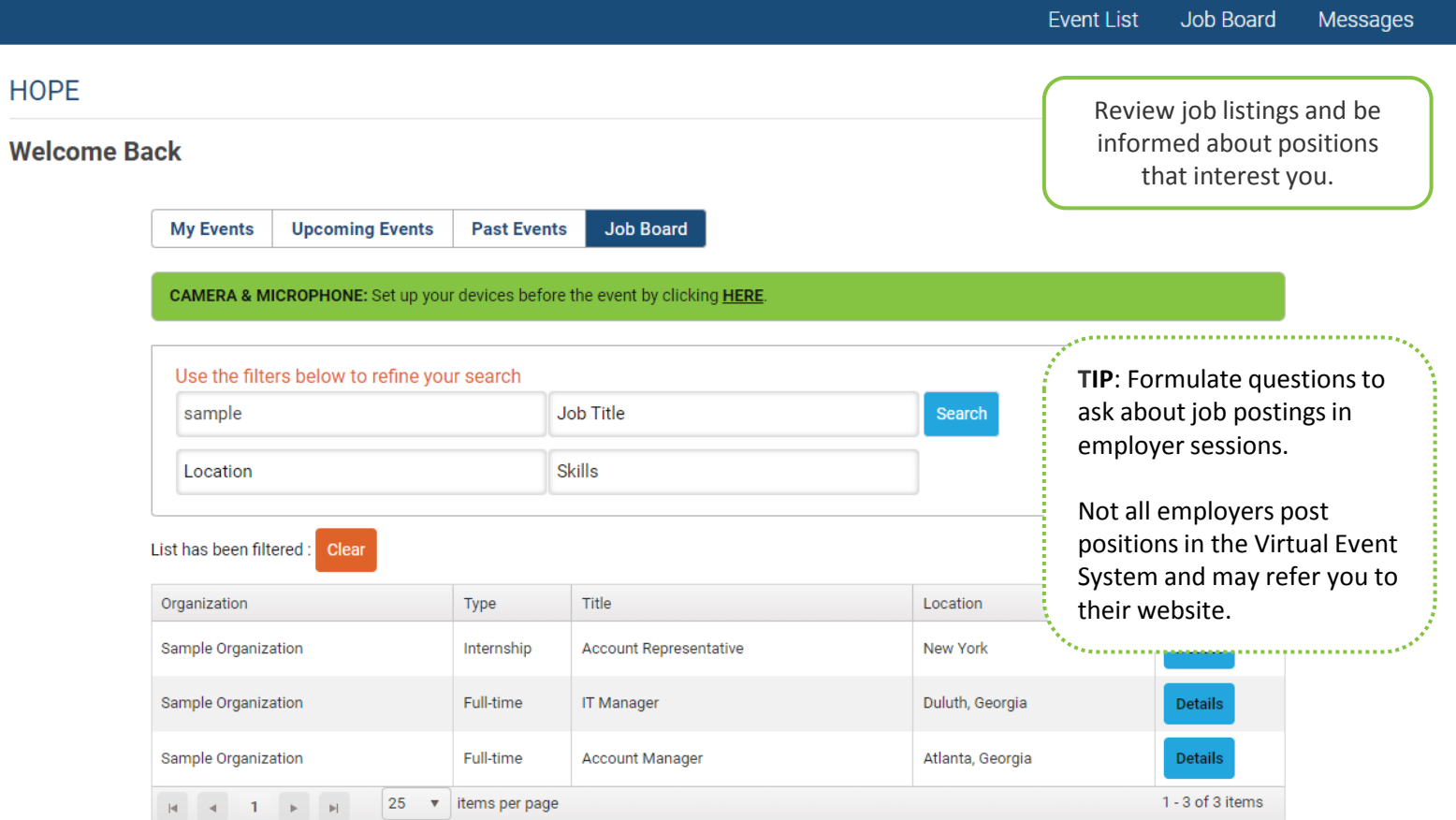

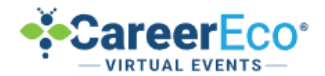

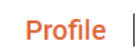

Job Board

HC

**Event List** 

Log Out

Messages

**HOPE** 

### **Welcome Back**

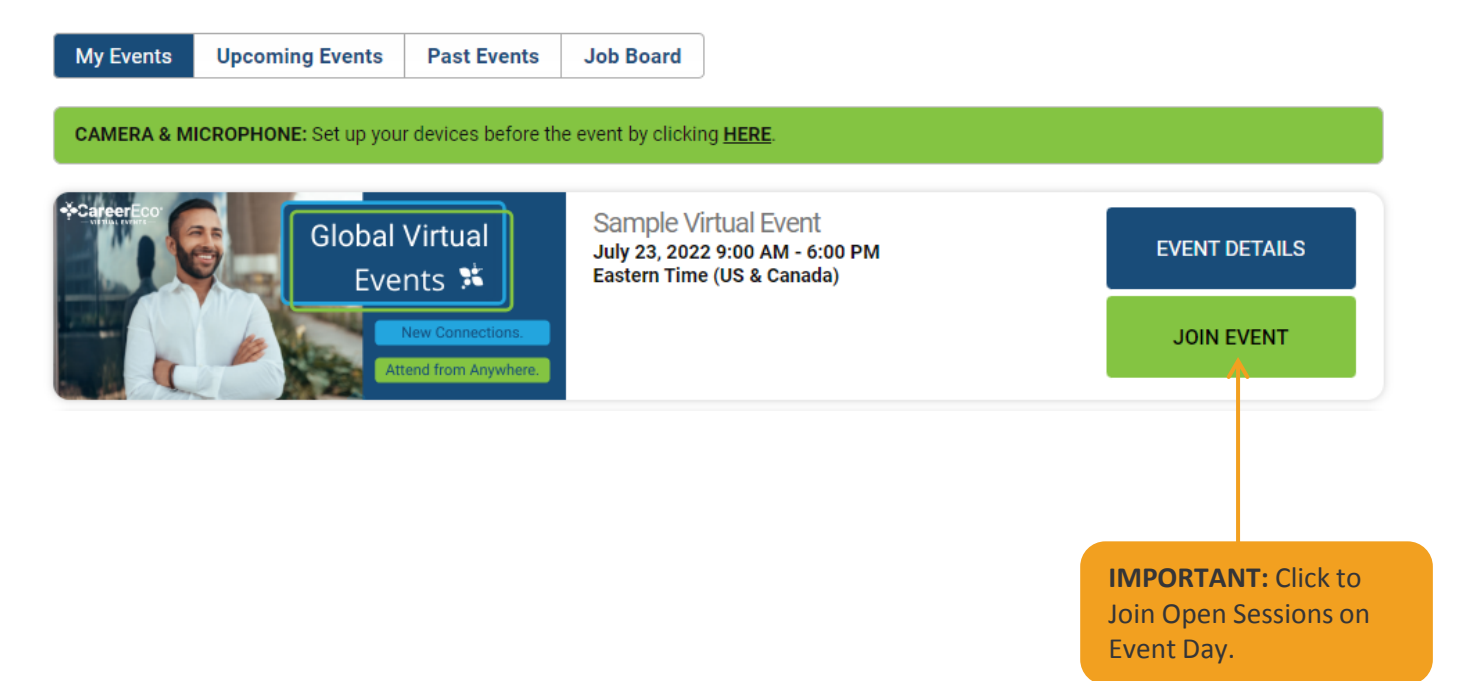

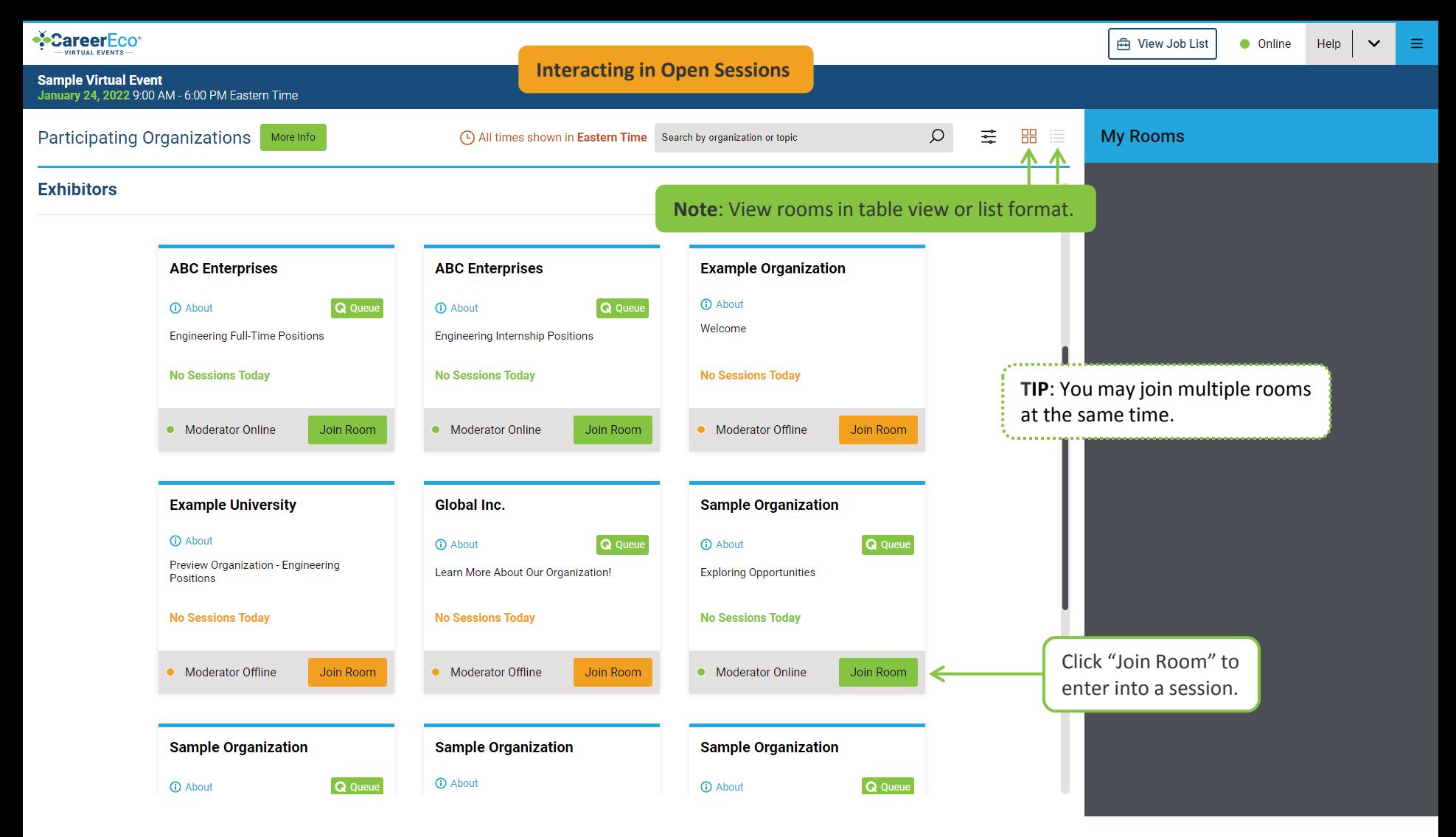

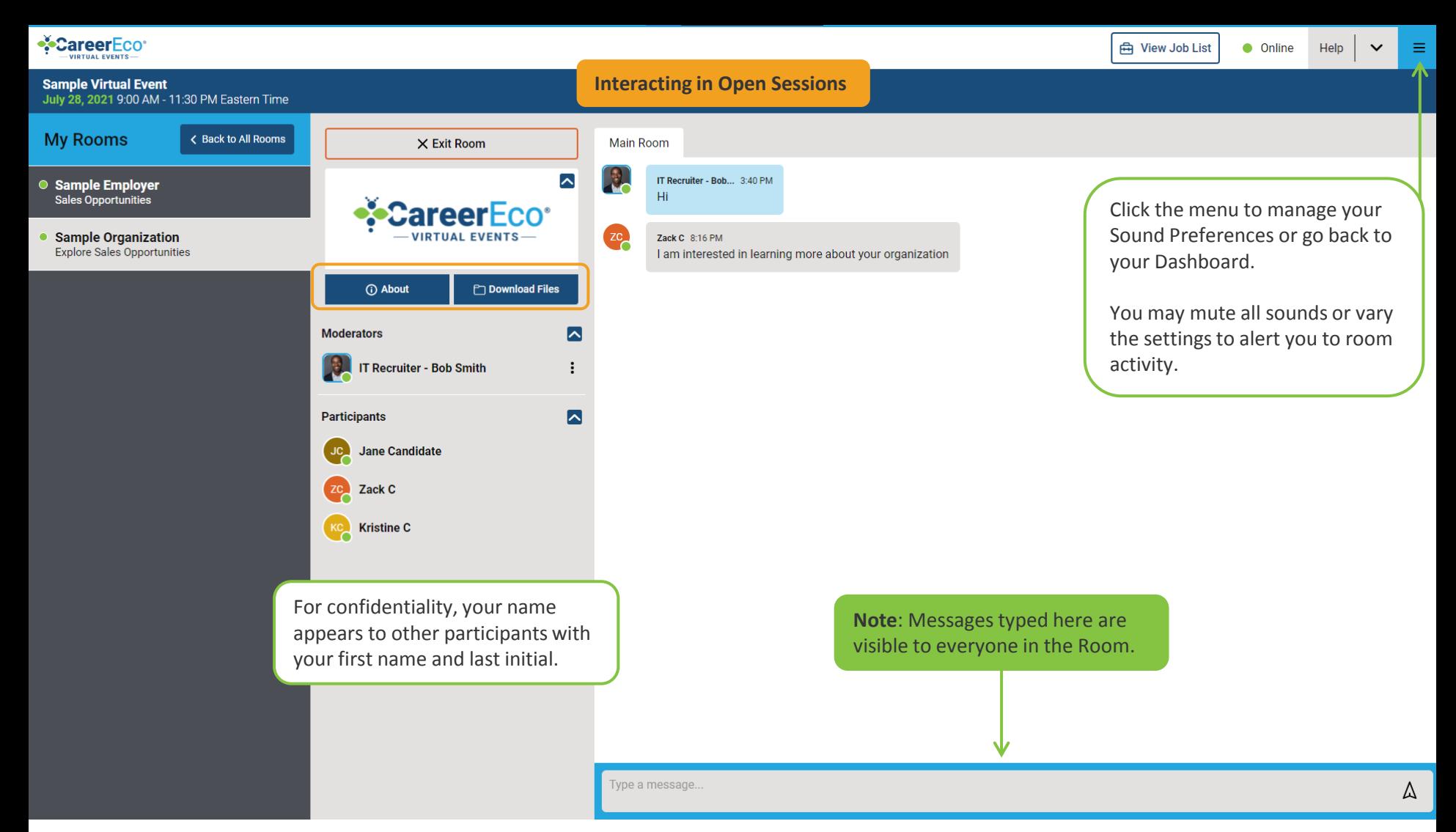

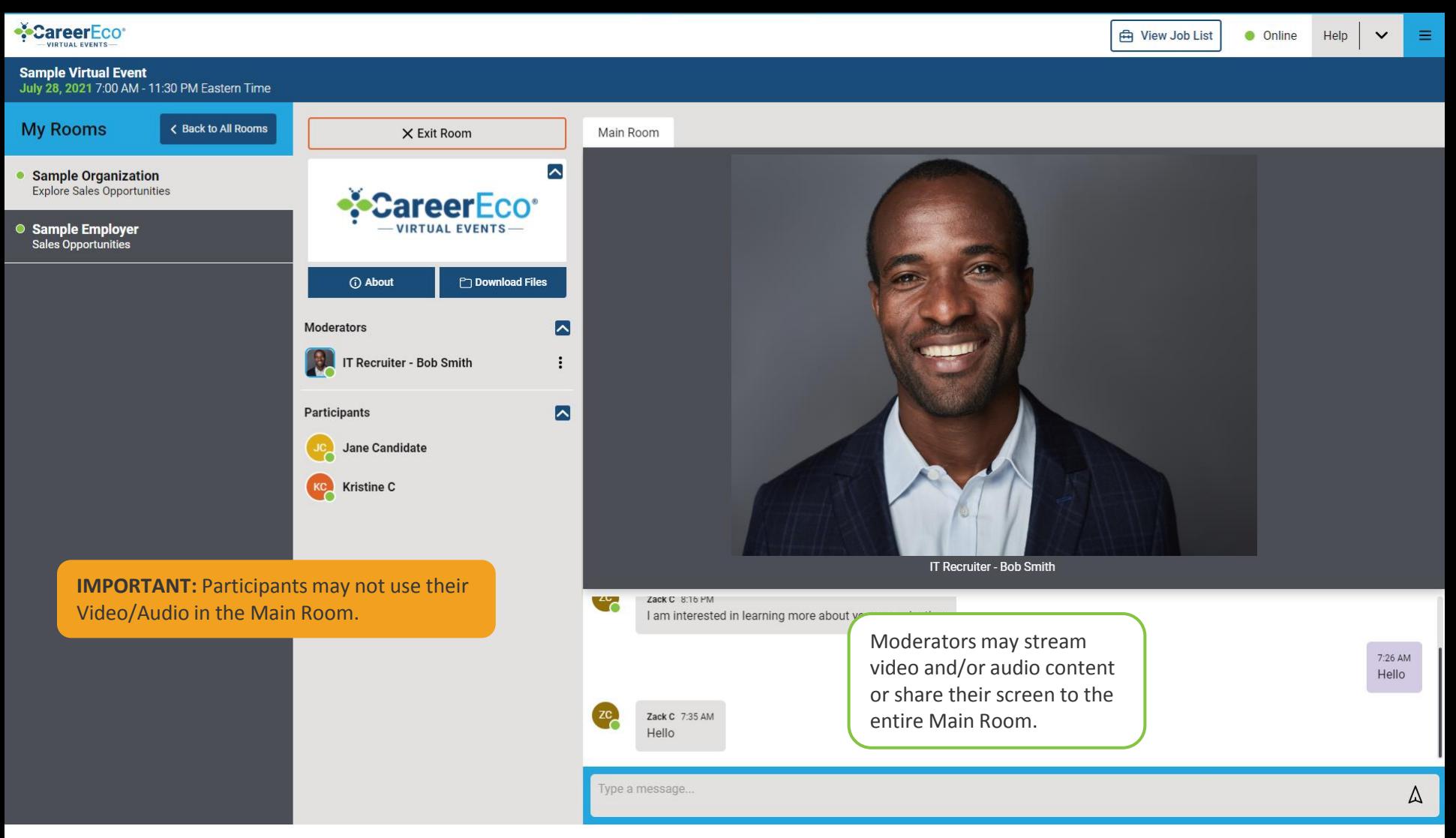

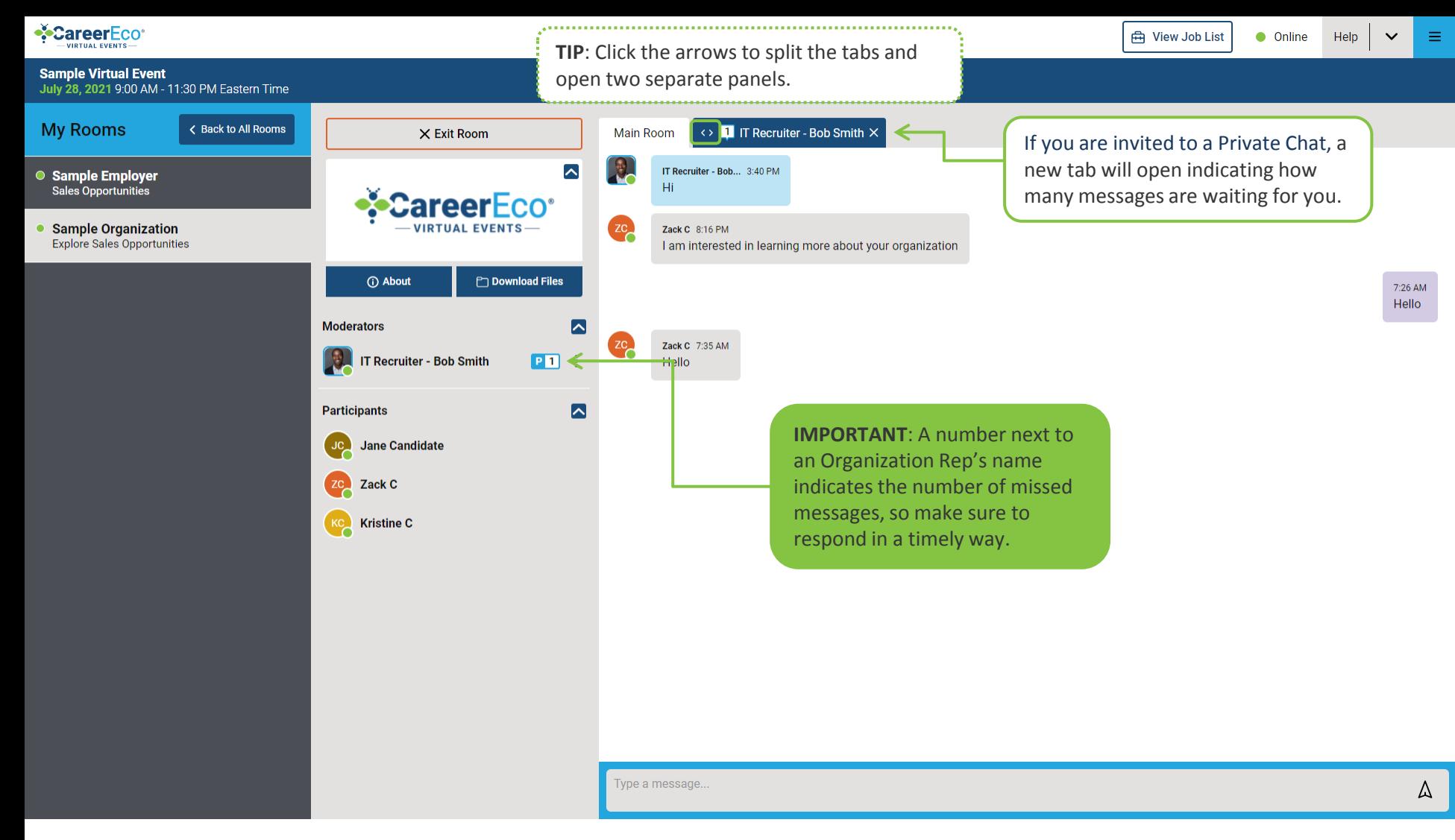

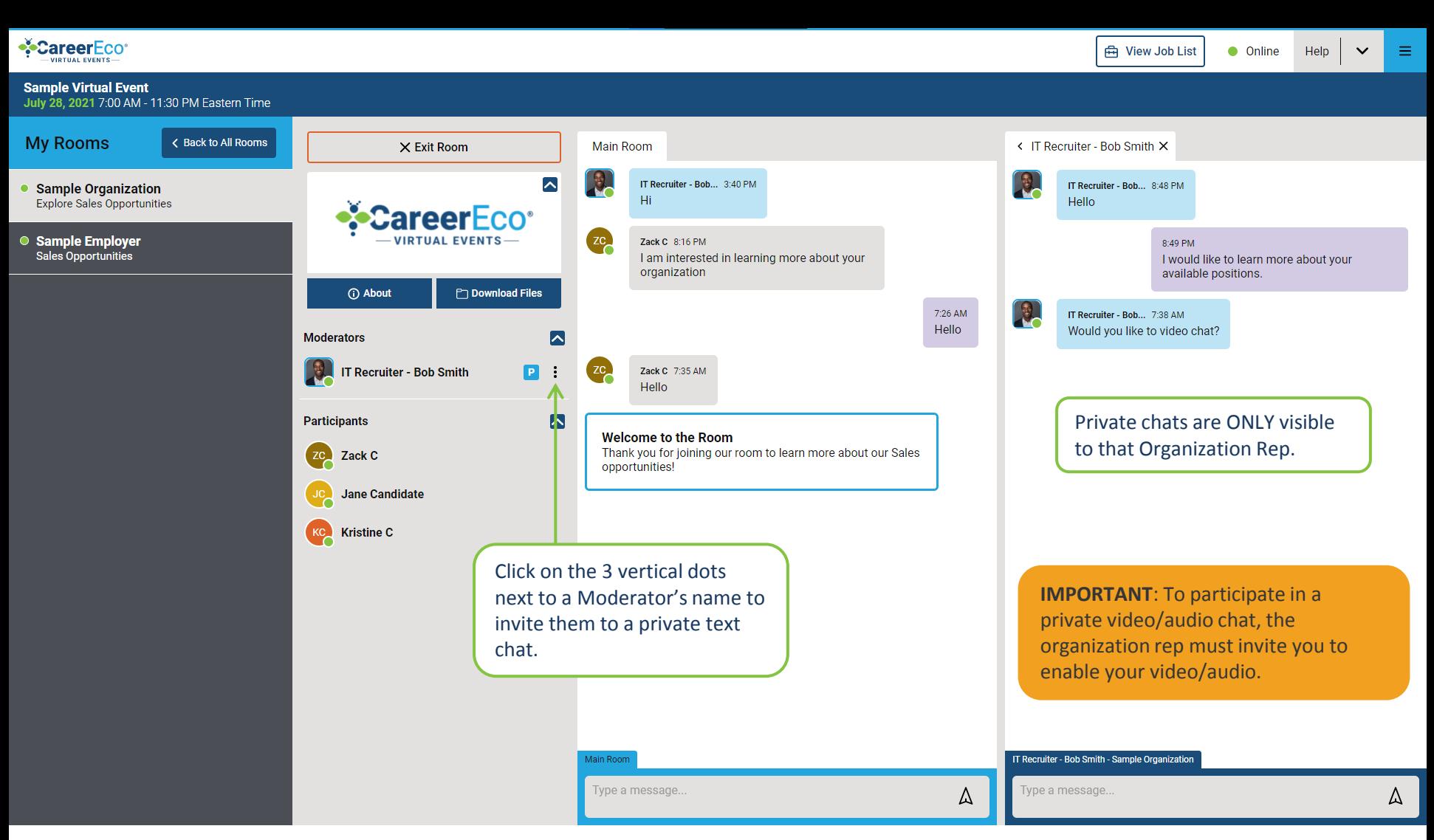

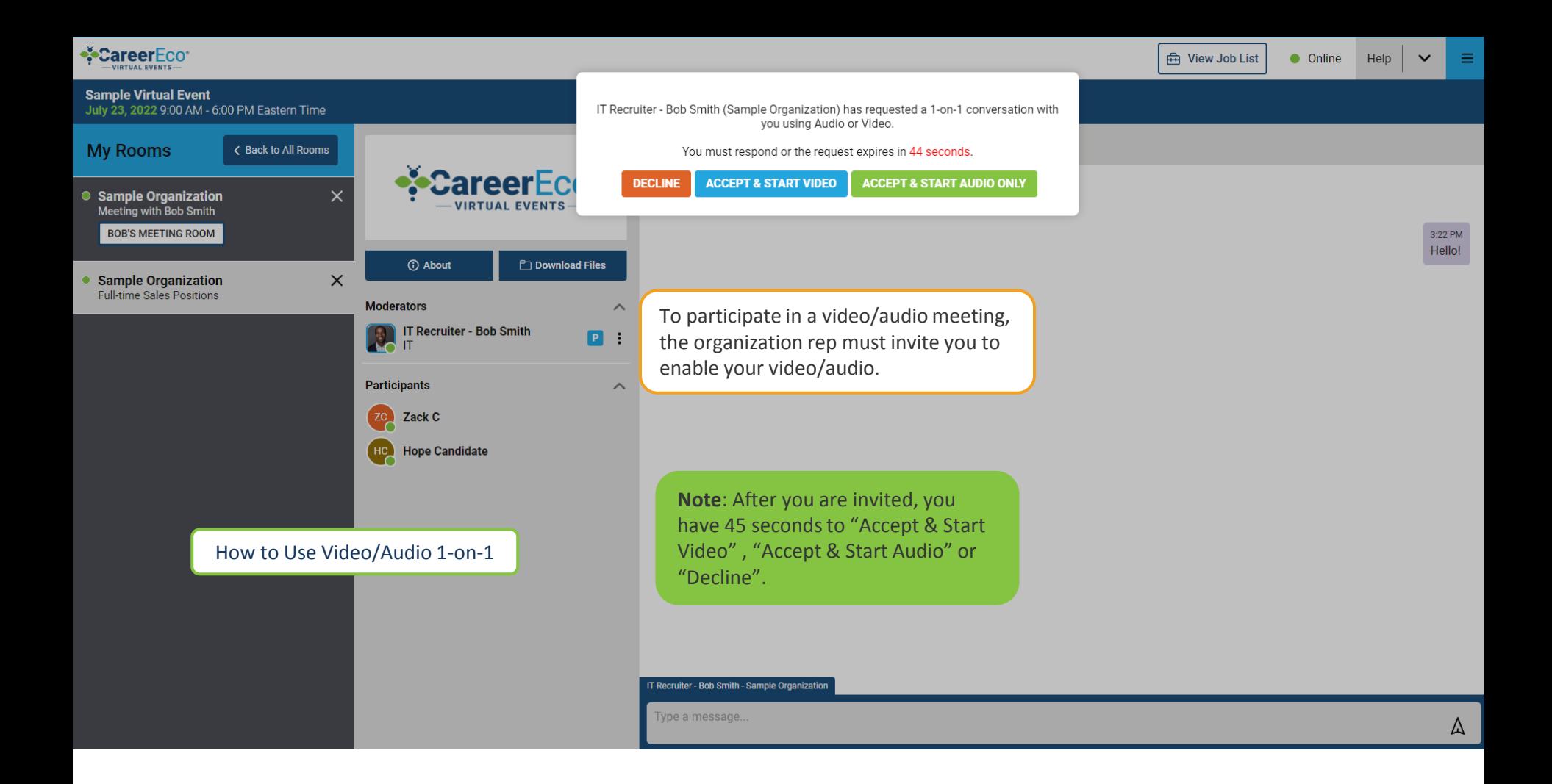

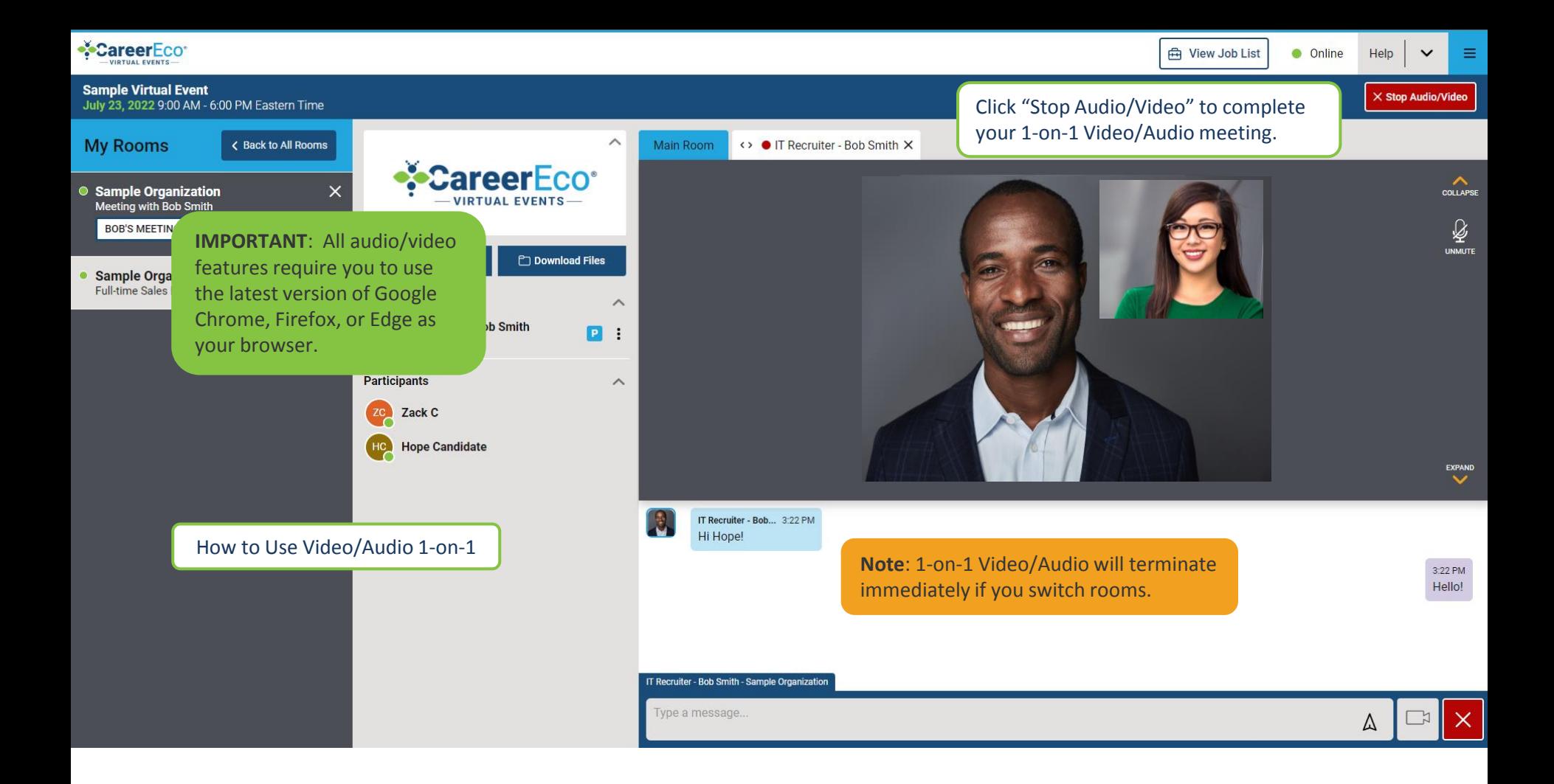

**Candidate Tutorial**

## **NEED ASSISTANCE?**

# **770.874.7807 Events@CareerEco.com**

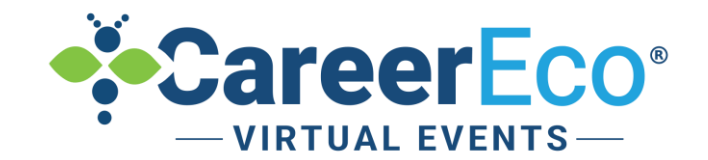